In[1]:= **Needs["SpinDynamica`"]**

#### SpinDynamica version 3.0.1 loaded

**ModifyBuiltIn:** The following built-in routines have been modified in SpinDynamica: {Chop, Dot, Duration, Exp, Expand, ExpandAll, NumericQ, Plus, Power, Simplify, Times, WignerD}. Evaluate ??symbol to generate the additional definitions for symbol.

#### In[2]:= **SetSpinSystem[2]**

- 1<br>- SetSpinSystem: the spin system has been set to {{1, 2  $\frac{1}{6}$   $\frac{1}{2}$  $\begin{bmatrix} -1 \\ 2 \end{bmatrix}$
- 1<br>- SetBasis: the state basis has been set to ZeemanBasis[{{1, 2  $\frac{1}{2}$ ,  $\frac{1}{2}$ 2  $\{\}$ , BasisLabels → Automatic.

## bases

### **ZeemanBasis**

```
In[3]:= Basis[]
\text{\tiny{Out[3] =} \, ZeemanBasis} \big[\, \big\{\big\}\, 1, \ \frac{1}{1}\,2
                                                      \},\{2, \frac{1}{2}\}2
                                                                        \{\}, BasisLabels \rightarrow Automatic\|In[4]:= BasisKets[]
Out[4]= \{ |\alpha \alpha \rangle, |\beta \alpha \rangle, |\alpha \beta \rangle, |\beta \beta \rangle \}In[5]:= BasisBras[]
```

```
Out[5]= \{ <\alpha\alpha \mid , \langle \beta\alpha \mid , \langle \alpha\beta \mid , \langle \beta\beta \mid \} \rangle
```

```
In[6]:= MatrixRepresentation[opI["y"]] // MatrixForm
```
Out[6]//MatrixForm

# $\begin{array}{ccc} 0 & -\frac{i}{2} & -\frac{i}{2} & 0 \\ \frac{i}{2} & 0 & 0 & -\frac{i}{2} \\ \frac{i}{2} & 0 & 0 & -\frac{i}{2} \\ 0 & \frac{i}{2} & \frac{i}{2} & 0 \end{array}$  $\frac{i}{2}$  0

## **SingletTripletBasis**

#### In[7]:= **SetBasis[SingletTripletBasis[]]**

1<br>- SetBasis: the state basis has been set to SingletTripletBasis[{{1, 2  $\frac{1}{6}$   $\frac{1}{2}$ 2  $\{\}$ , BasisLabels → Automatic.

In[8]:= **BasisKets[]** Out[8]=  $\left\{ \frac{-\left\{\beta\alpha\right\} + \left\{\alpha\beta\right\}}{2\left\{\alpha\beta\right\}} \right\}$ 2 , αα〉, βα〉 <sup>+</sup> αβ〉 2 ,  $|\beta\beta\rangle$ In[9]:= **BasisBras[]** Out[9]= -<βα| + <αβ<sup>|</sup> 2 ,  $<\!\alpha\alpha\vert$ ,  $\frac{<\beta\alpha\vert\vert + <\alpha\beta\vert\vert}{\sqrt{\alpha\vert\vert + \alpha\beta\vert\vert\vert}}$ 2 ,  $<\beta\beta$ || In[10]:= **MatrixRepresentation[opI["y"]] // MatrixForm**

Out[10]//MatrixF

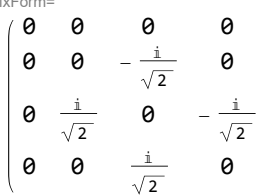

## **Eigenbasis**

#### In[11]:= **SetBasis[Eigenbasis[opI["x"]]]**

CheckBasis: State basis is orthonormal.

**SetBasis:** the state basis has been set to Eigenbasis $\begin{bmatrix} 1_{1x} + 1_{2x} , \end{bmatrix}$ 2  $\frac{1}{2}$ ,  $\frac{1}{2}$ 2  $\{\}$ , BasisLabels → Automatic.

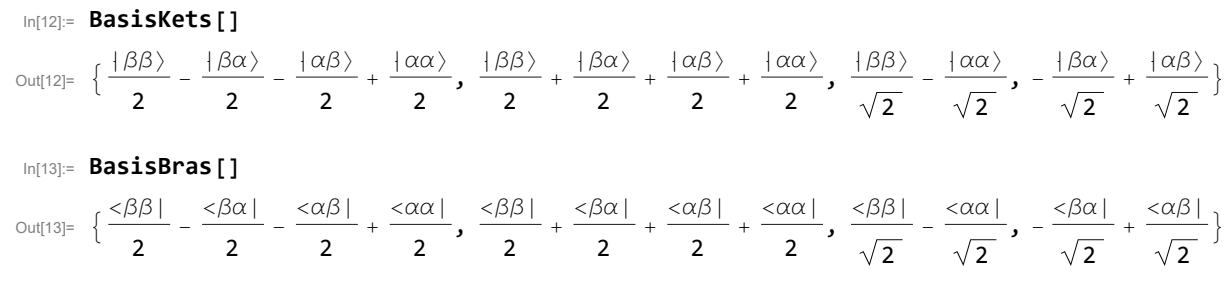

In[14]:= **MatrixRepresentation[opI["y"]] // MatrixForm**

Out[14]//MatrixForm=

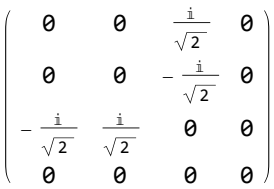

In[15]:= **MatrixRepresentation[opI["x"]] // MatrixForm**

Out[15]//MatrixForm=

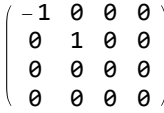

## **BasisLabels**

In[16]:= **? BasisLabels**

BasisLabels is an option for the Hilbert space bases. If BasisLabels→Automatic (default), the Kets and Bras may be referred to using integers running from 1 to the basis dimension. The option BasisLabels→{a,b,c..} allows the integers or strings {a,b,c..} to be used to refer to the Kets and Bras. The operation BasisLabels[basis] may also be used to obtain the set of state labels defined for a particular basis.

In[17]:= **SetBasis[]**

1<br>- SetBasis: the state basis has been set to ZeemanBasis[{{1, 2  $\frac{1}{2}$ ,  $\frac{1}{2}$ 2  $\{\}$ , BasisLabels → Automatic.

In[18]:= **BasisLabels[]** Out[18]= {1, 2, 3, 4} In[19]:= **Ket[1]** Out[19]=  $\langle \alpha \alpha \rangle$ In[20]:= **Bra[3]** Out[20]=  $<\!\alpha\beta$  | In[21]:= **SetBasis[ZeemanBasis[BasisLabels → {0, 1, 2, 3}]]** 1<br>- SetBasis: the state basis has been set to ZeemanBasis[{{1,

2  $\frac{1}{6}$   $\frac{1}{2}$ 2

 $\{\},$  BasisLabels  $\rightarrow$  {0, 1, 2, 3}.

In[22]:= **Ket[0]**

Out[22]=  $\langle \alpha \alpha \rangle$ 

In[23]:= **Bra[3]**

Out[23]=  $<\beta\beta$ |